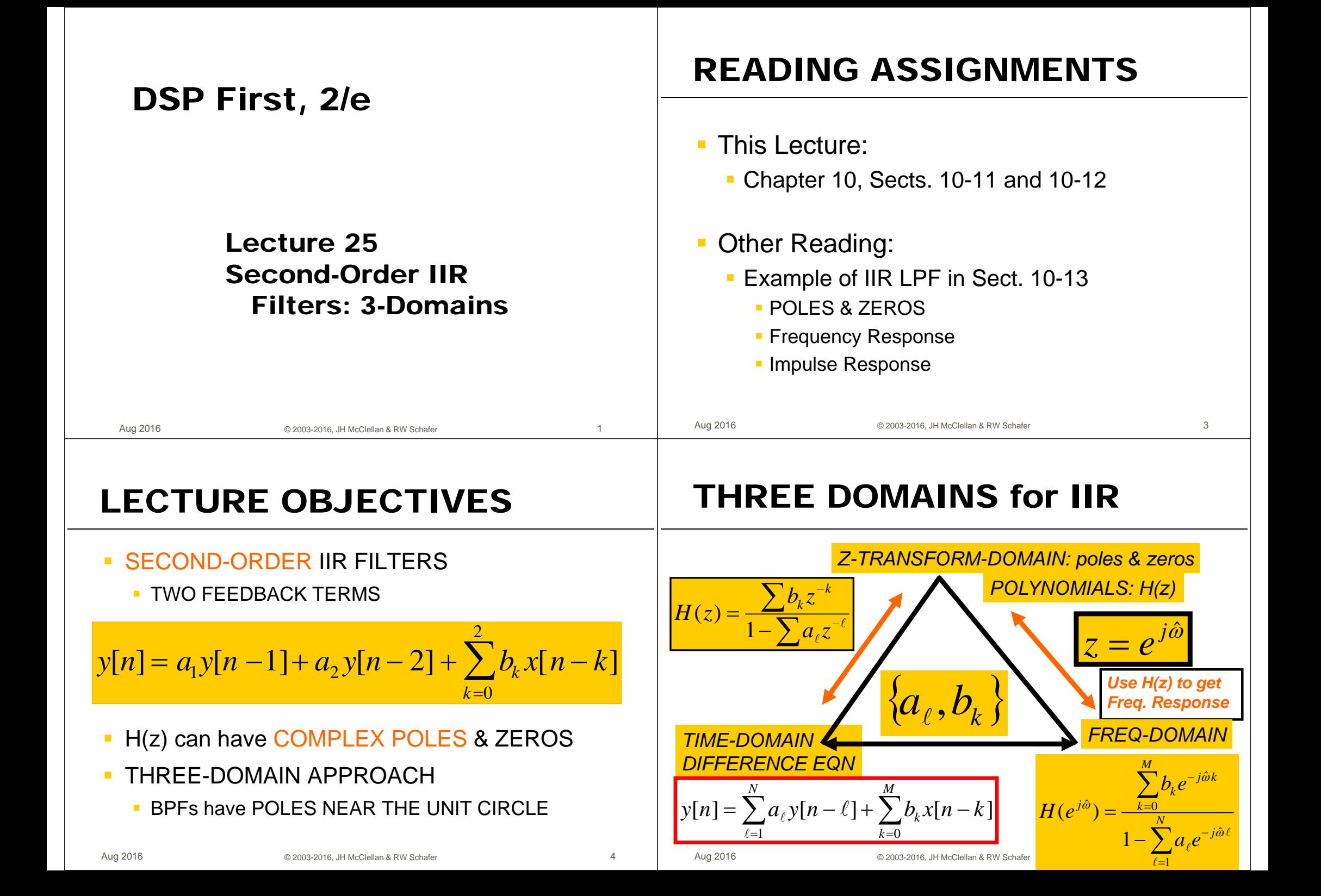

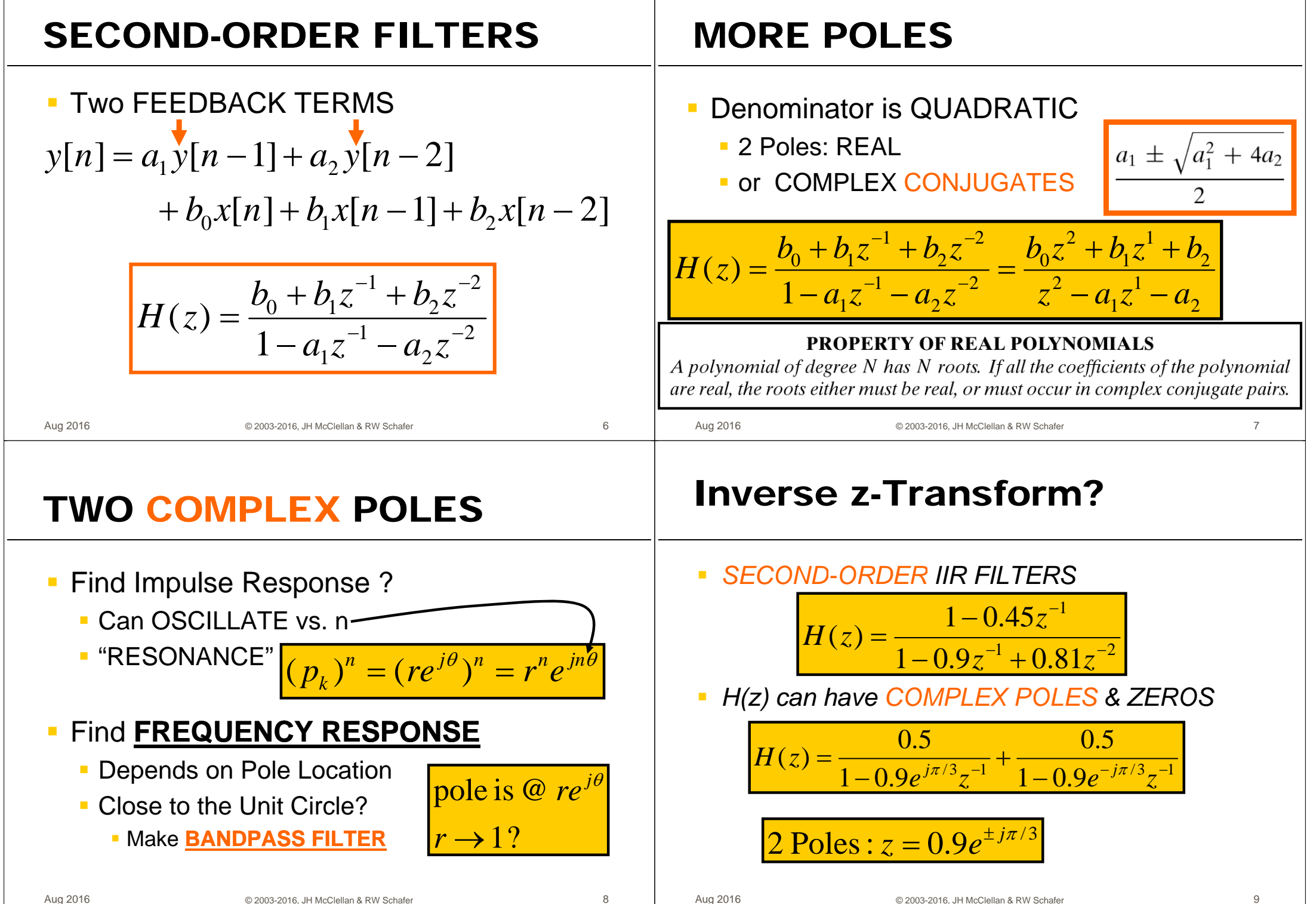

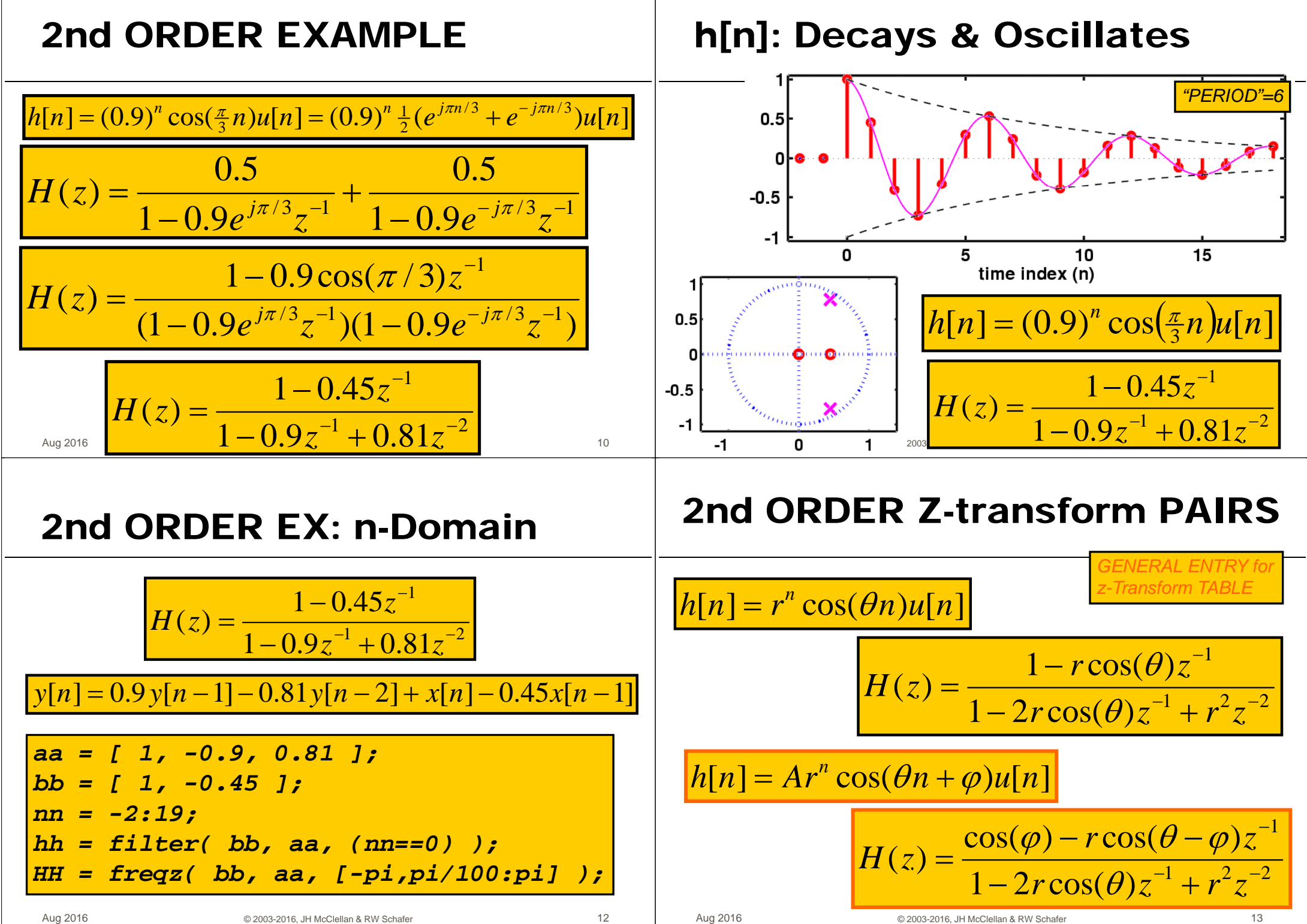

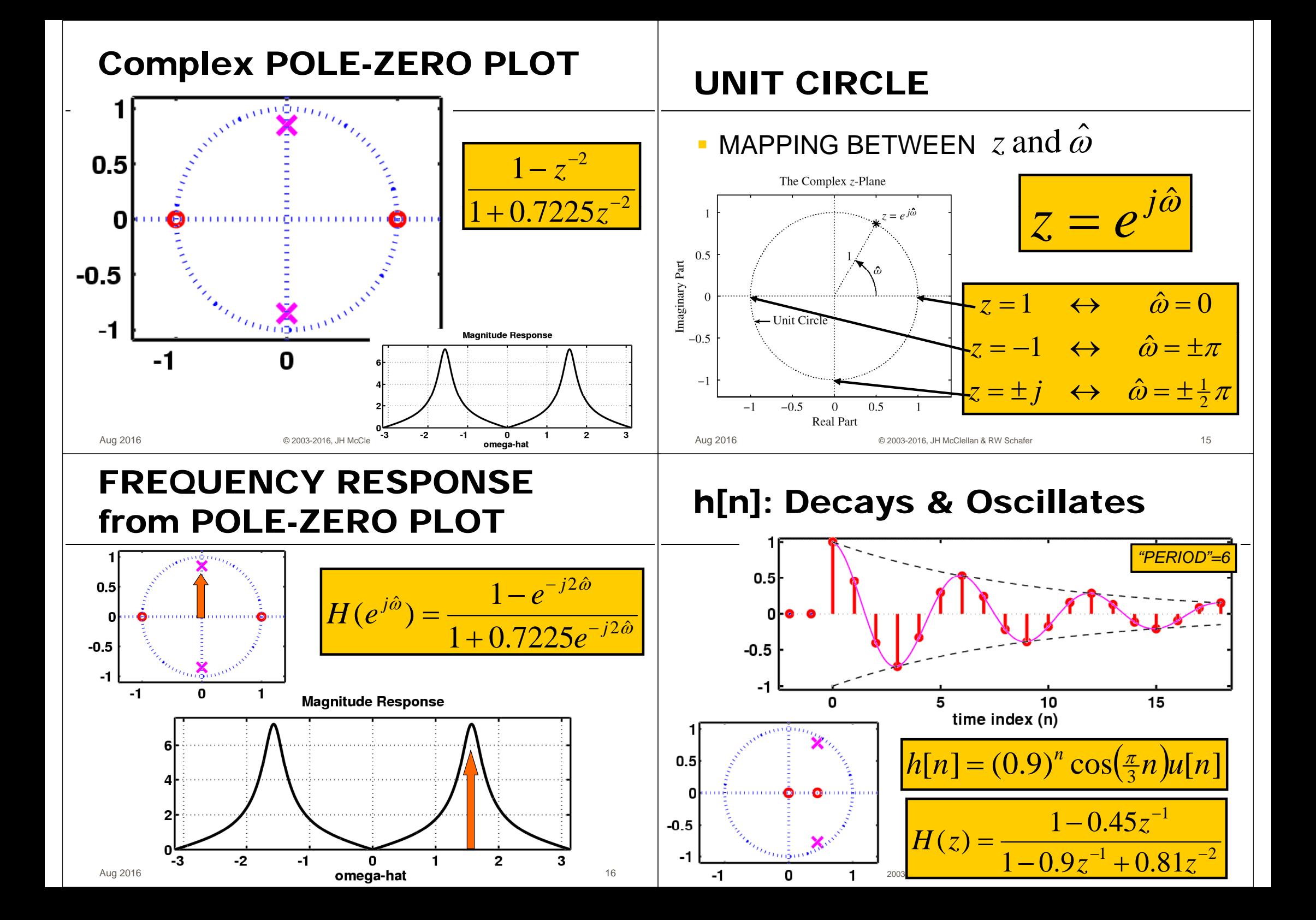

## **Complex POLE-ZERO PLOT**

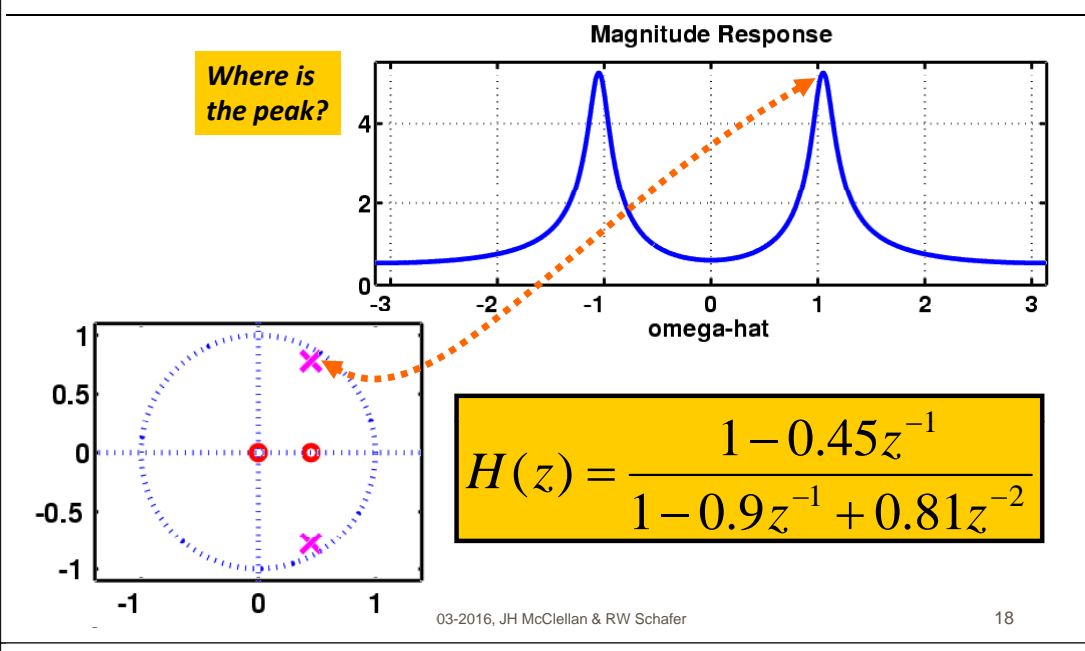

#### h[n]: Decays & Oscillates

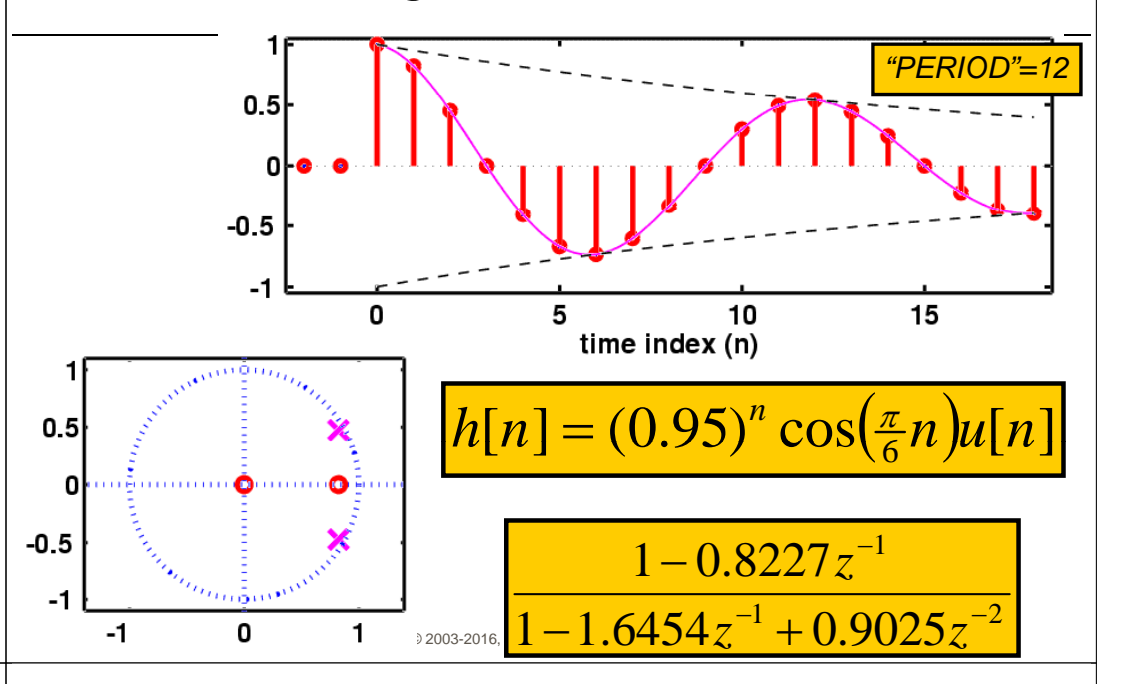

#### **Complex POLE-ZERO PLOT**

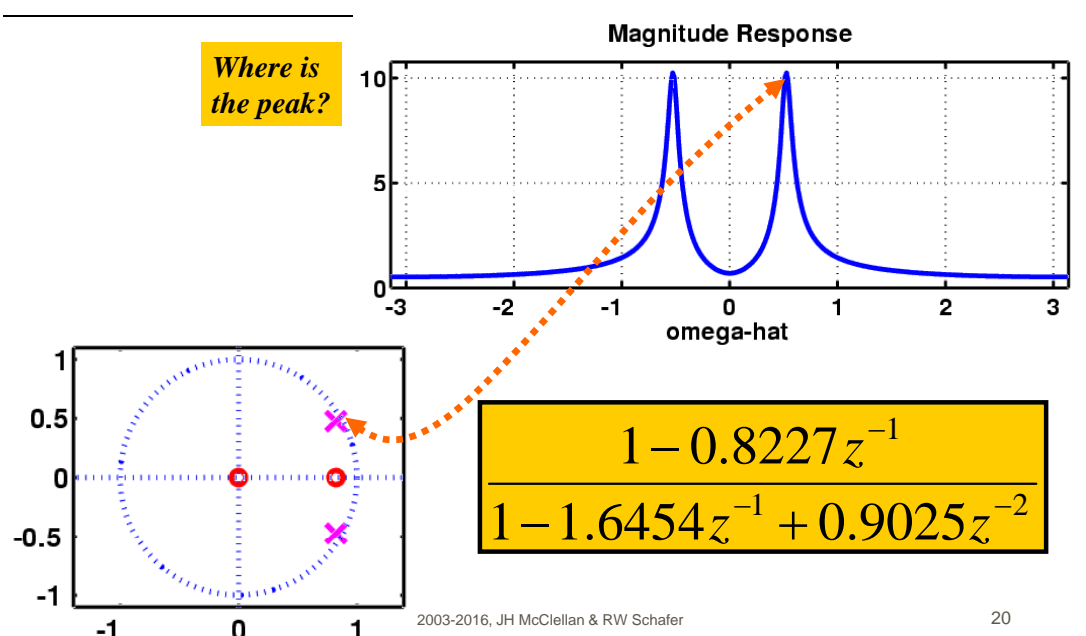

### **3 DOMAINS MOVIE: IIR**

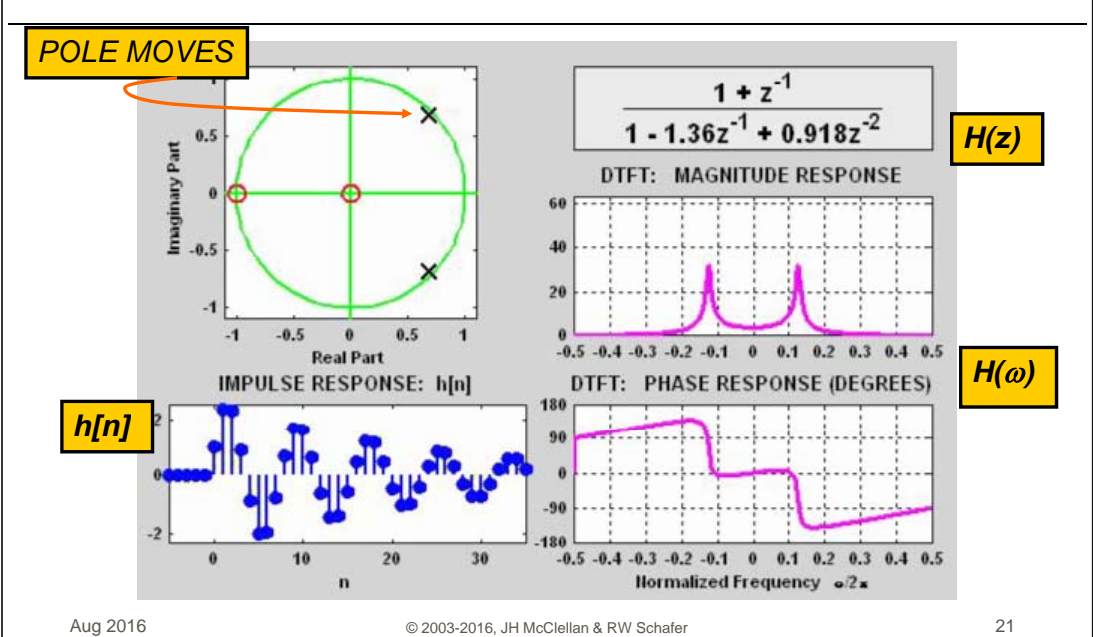

#### **CASCADE: Pole-Zero Cancellation**

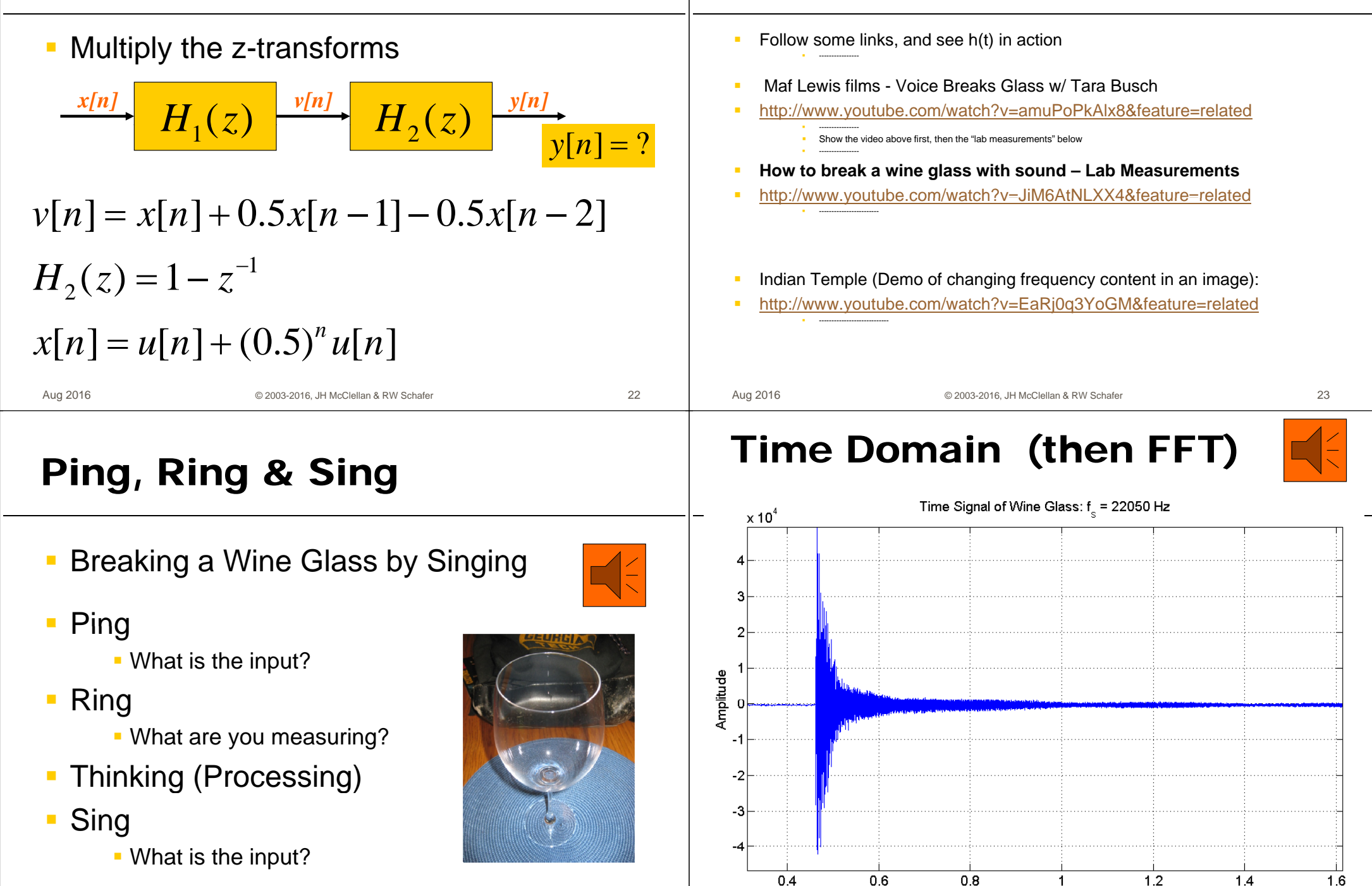

**YouTube Links: h(t)** 

Time

# **Fourier Domain (FFT)**

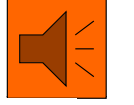

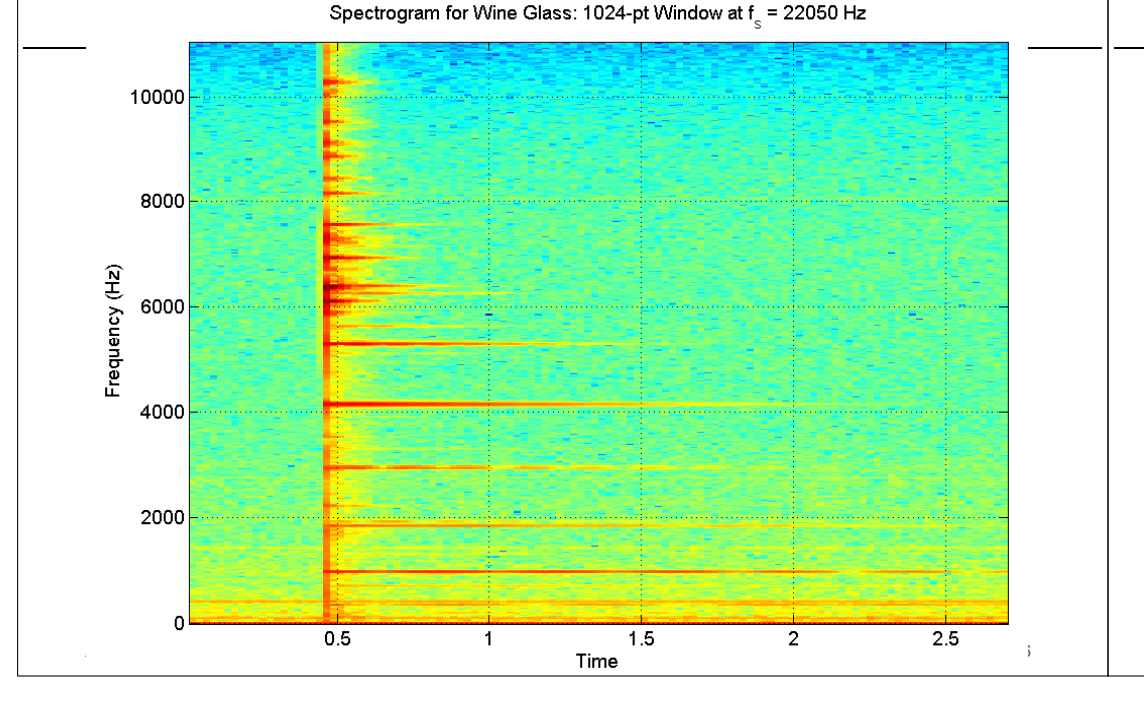

## **Recall Frequency Response**

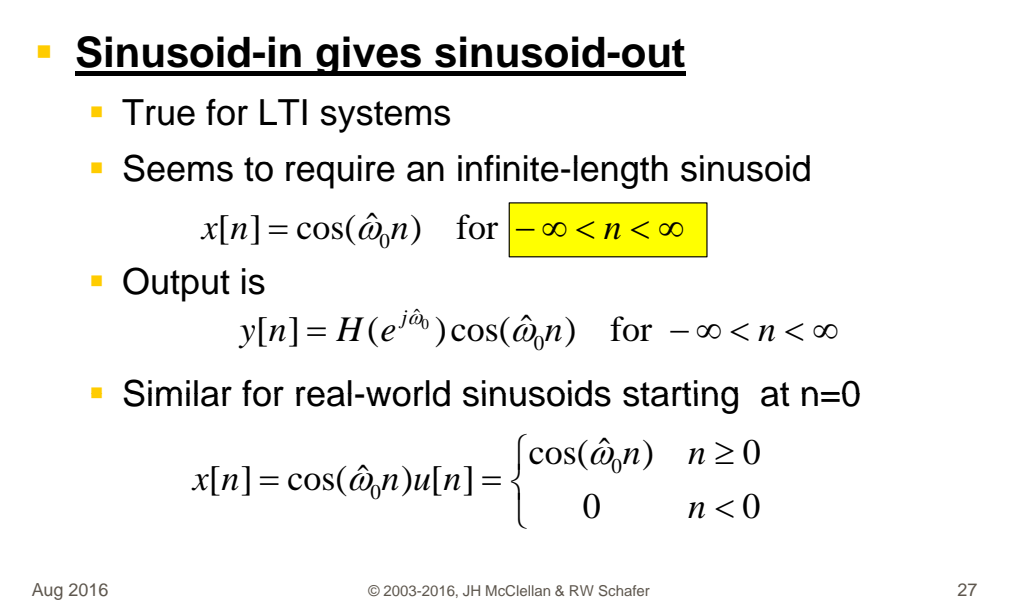